# Adaptation EEA et remise à niveau

Séance 2-3 2023-2024

# Source sinusoïdale

 $\frac{1}{2}$ <br>Une source sinusoïdale de tension (courant) produit une tension (courant) qui varie sinusoïdalement en<br>Fonction du temps.<br>Alous powens exprimer une fonction variant de manière sinusoïdale avec la fonction sinus  $\frac{1}{\sqrt{1-\frac{1}{2}}}\sqrt{\frac{1}{\sqrt{1-\frac{1}{2}}}}$ <br>
Under some sinusoidale de tension (courant) produit une tension (courant) qui varie sinusoidale<br>
fonction du temps.<br>
Nous pouvons exprimer une fonction variant de manière sinusoidale **Solution Simulation**<br>
Une source sinusoïdale de tension (courant) produit une tension (courant) qui varie sinusoïdalement en<br>
fonction du temps.<br>
Nous pouvons exprimer une fonction variant de manière sinusoïdale avec la **Columber 1991**<br>
Consider the tension (courant) produit une tension (courant) qui varie sinusoidalement en<br>
fonction du temps.<br>
Nous pas uvons septimer une fonction variant de manière sinusoidale avec la fonction sinus ou simultanément. DUITCE SINUSOÏDale<br>
The source sinusoidale de tension (courant) produit une tension (courant) qui varie sinusoidalement en<br>
notion du temps.<br>
Exemple : we forecomment aussi bien, nous ne pouvons pas utiliser les deux fonc **t**) produit une tension (courant) qui varie sinusoidalement en<br>
nt de manière sinusoidale avec la fonction sinus ou la fonction<br>
i bien, nous ne pouvons pas utiliser les deux formes fonctionnelles<br>
T est la période (Sec) t) produit une tension (courant) qui varie sinusoïdalement en<br>
nt de manière sinusoïdale avec la fonction sinus ou la fonction<br>
bien, nous ne pouvons pas utiliser les deux formes fonctionnelles<br>
Test la période (Sec)<br>
Fré t) produit une tension (courant) qui varie sinusoïdalement en<br>
int de manière sinusoïdale avec la fonction sinus ou la fonction<br>
i bien, nous ne pouvons pas utiliser les deux formes fonctionnelles<br>
Test la période (Sec)<br> produit une tension (courant) qui varie sinusoïdalement en<br>
t de manière sinusoïdale avec la fonction sinus ou la fonction<br>
bien, nous ne pouvons pas utiliser les deux formes fonctionnelles<br>
est la période (Sec)<br>
est la p

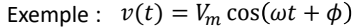

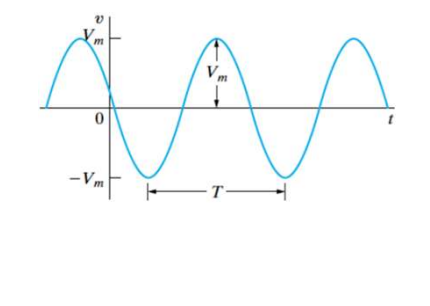

 $1$  $T$  and  $\overline{a}$  and  $\overline{a}$  and  $\overline{$ T est la période (Sec)<br>Fréquence f (Hz) :  $f = \frac{1}{T}$ 

Détermine la valeur de la fonction sinusoïdale à t=0. => Fixe le point de l'onde périodique à partir duquel on commence à mesurer le temps

 $2\pi$  and  $\frac{1}{2}$  and  $\frac{1}{2}$  and  $T$  and  $\overline{T}$ 

# Source sinusoïdale

SOUITCE SINUSOÏDATE<br>
La modification de l'angle de phase décale la fonction sinusoïdale le long de l'axe du temps mais n'a<br>
aucun effet sur l'amplitude (V<sub>in</sub>) ni sur la puisation.<br>
Ethuice l'angle de phase de a phase de SOUITCE SINUSOIDALE<br>
La modification de l'angle de phase décale la fonction sinusoidate le long de l'axe du temps mais n'a<br>
aucun effet sur l'amplitude (V<sub>m</sub>) ni sur la pulsation.<br>
Réduite l'angle de phase  $\phi$  à a zéro d

 $\overline{\mathbf{0}}$ 

Réduire l'angle de phase  $\phi$  à zéro décale l'unité de temps  $(\frac{\phi}{\omega})$  de la fonction sinusoïdale vers la droite.

fonction sinusoïdale le long de l'axe du temps mais n'a  
on.  
Réduire l'angle de phase φ à zéro décale l'unité de temps 
$$
\left(\frac{\phi}{\omega}\right)
$$
 de la  
fonction sinusoïdale vers la droite.  

$$
v(t) = V_m \cos(\omega t + \phi - \phi) = V_m \cos \omega \left(t + \frac{\phi}{\omega} - \frac{\phi}{\omega}\right) = V_m \cos(\omega t)
$$
  
φ positive => La fonction sinusoïdale se déplace vers la gauche  
φ négative => La fonction sinusoïdale se déplace vers la droite

3

 $\phi$  positive => La fonction sinusoïdale se déplace vers la gauche  $\phi$  négative => La fonction sinusoïdale se déplace vers la droite  $\qquad$ 

- 
- 
- 
- 
- 
- 
- $\alpha$ <br>a) Soit une tension sinusoïdale :  $v(t) = 40 \cos(100\pi t + 60^\circ)$ <br>b) Quelle est la fréquence<br>d) Quelle est la fréquence<br>p) Quelle est la fréquence<br>p) La tonction sinusoïdale est décalee de 10/3 ms vers la droite le long de xercice 1<br>a) Solt une tension sinusoïdale :  $v(t) = 40 \cos(100\pi t + 60^\circ)$ <br>b) Quelle est l'amplitude maximale de la tension<br>c) Quelle est la fréquence<br>e) Quelle tension sinusoïdale est décalée de 10/3 ms vers la droite le long xercice 1<br>a) Soit une tension sinusoidale :  $v(t) = 40 \cos(100\pi t + 60^{\circ})$ <br>b) Quelle est l'amplitude maximale de la tension<br>c) Quelle est la fréquence<br>e) Quelle est la fréquence<br>f) Déterminer le temps, après t=0, pour lequel xercice 1<br>a) Soit une tension sinusoidale :  $v(t) = 40 \cos(100\pi t + 60^\circ)$ <br>b) Quelle est la fréquence<br>c) Quelle est la fréquence<br>d) Quel est la fréquence<br>d) Déterminer le temps, après t=0, pour lequel V= - 40V<br>g) Le fonction s xercice 1<br>a) Soit une tension sinusoïdale :  $v(t) = 40 \cos(100\pi t + 60^\circ)$ <br>b) Quelle est la fréquence<br>c) Quelle est la fréquence<br>e) Quelle est la période<br>e) Quelle est la période<br>f) Déterminer le temps, après t=0, pour lequel  $\text{Exercise 1}$ <br>A) soit une tension sinusoidale :  $\nu(t) = 40 \cos(100nt + 60^\circ)$ <br>G) Quelle est la infequence<br>d) Quelle at la infequence<br>et is poince in temps, après t=0, pour lequel V= - 40V<br>D) Déterminer le temps, après t=0, pour le  $\text{Exercise 1}$ <br>a) Soit une tension sinusoïdale :  $v(t) = 40 \cos(100nt + 60^\circ)$ <br>b) Quelle est la fréquence<br>d) Quelle est la fréquence<br>e) Quelle est la fréquence<br>p) Quelle est la fréquence<br>e) Quelle est la fréquence<br>e) Quelle est la f

# Source sinusoïdale

Une autre caractéristique importante de la tension (ou du courant) sinusoïdal est sa valeur efficace

**Source Sinusoidale**\n\nThe **autic caractéristique importante de la tension (ou du courant) sinusoidal est sa valueur efficace**\n\n**U valueu efficace d'une fonction période sinusoidale** 
$$
v(t) = V_m \cos(\omega t + \phi)
$$
\n $V = \sqrt{\frac{1}{T} \int_{t_0}^{t_0 + T} V_m^2 \cos^2(\omega t + \phi) \, dt} = \frac{V_m}{\sqrt{2}}$ \n\n**Donc la valueu efficace d'une fonction période sinusoidale dépend seulement de la valueu maximale**  $V_m$ .

Donc la valeur efficace d'une fonction périodique sinusoïdale dépend seulement de la valeur maximale  $V_m$ .

# Le phaseur

Le phaseur est un nombre complexe qui transporte les informations d'amplitude et d'angle de phase d'une fonction<br>sinusoidaile.<br>Le concept de phaseur est enraciné dans l'identité d'Euler, qui relie la fonction exponentiell sinusoïdale.

Le phaseur est un nombre complexe qui transporte les informations d'amplitude et d'angle de phase d'une fonction<br>sinusoïdale.<br>Le concept de phaseur est enraciné dans l'identité d'Euler, qui relie la fonction exponentielle Le phase et un nombre complexe qui transporte les informations d'amplitude et d'angle de phase d'une fonction<br>sinusoidale.<br>
Le concept de phaseur est enraciné dans l'identité d'Éuler, qui relle la fonction exponentielle à **Le phaseur est un nombre complexe qui transporte les informations d'amplitude et d'angle de phase d'une fonction<br>sinusoidale.**<br>Le concept de phaseur est enraciné dans l'identité d'Euler, qui relie la fonction exponentiel **i**<br> **i** de phaseur est un nombre complexe qui transporte les informations d'amplitude et d'angle de phase d'une fonction<br>
sinusoidale.<br>
inusoidale.<br>
incorect de phaseur est enraciné dans l'identité d'Euler, qui relle la

$$
\cos \phi = \Re{e^{j\phi}}
$$
  
\n
$$
\sin \phi = Im g\{e^{j\phi}\}
$$

« ℜ » signifie la partie Réelle

«  $Img \times$  signifie la partie imaginaire

# Le phaseur

 $v(t) = V_m \Re(e^{j\omega t}e^{j\phi})$  $j\phi$ )

**Le phaseur**<br>
En particulier, nous pouvons écrire la fonction de tension sinusoïdale sous la forme :<br>  $v(t) = V_m \, \Re(e^{i(\omega t + \phi)})$ <br>  $v(t) = V_m \, \Re(e^{i\omega t} e^{i\phi})$ <br>
On peut déplacer le coefficient  $V_m$  à l'intérieur de l'argument de re la fonction de tension sinusoïdale sous la forme :<br>  $v(t) = V_m \cos(\omega t + \phi)$ <br>  $v(t) = V_m \Re(e^{j(\omega t + \phi)})$ <br>  $v(t) = V_m \Re(e^{j\omega t}e^{j\phi})$ <br>  $V_m$  à l'intérieur de l'argument de la partie réelle de la fonction sans altérer le<br>
seser l'ordre d re la fonction de tension sinusoïdale sous la forme :<br>  $v(t) = V_m \cos(\omega t + \phi)$ <br>  $v(t) = V_m \Re(e^{j(\omega t + \phi)})$ <br>  $v(t) = V_m \Re(e^{j\omega t}e^{j\phi})$ <br>  $w_m = v_m \Re(e^{j\omega t}e^{j\phi})$ <br>  $V_m$  a l'intérieur de l'argument de la partie réelle de la fonction sans al **Le phaseur**<br>
in particulier, nous pouvons écrire la fonction de tension sinusoïdale sous la forme :<br>  $v(t) = V_m \cos(\omega t + \phi)$ <br>  $v(t) = V_m \Re(e^{i(\omega t + \phi)})$ <br>  $v(t) = V_m \Re(e^{i(\omega t + \phi)})$ <br>
On peut déplacer le coefficient  $V_m$  à l'intérieur de l'

$$
v(t) = \Re(V_m e^{j\phi} e^{j\omega t})
$$

**Le phaseur**<br>
in particulier, nous pouvons écrire la fonction de tension sinusoidale sous la forme :<br>  $v(t) = V_m \cos(\omega t + \phi)$ <br>  $v(t) = V_m \Re(e^{j/\omega t + \phi})$ <br>  $v(t) = V_m \Re(e^{j/\omega t + \phi})$ <br>
On peut déplacer le coefficient  $V_m$  à l'intérieur de l **Le phaseur**<br>
En particulier, nous pouvons écrire la fonction de tension sinusoïdale sous la forme :<br>  $v(t) = V_m \cos(\omega t + \phi)$ <br>  $v(t) = W_m \Re(e^{j(\omega t + \phi)})$ <br>  $v(t) = W_m \Re(e^{j\omega t + \phi})$ <br>
On peut déplacer le coefficient  $V_m$  à l'intérieur de l' **haster un nombre complexe qui porte l'amplitude et l'angle de phase de la fonction sinusoïdale sous la forme :**<br>  $v(t) = V_m \Re(e^{f(\omega t + \phi)})$ <br>  $v(t) = V_m \Re(e^{f(\omega t + \phi)})$ <br>  $v(t) = V_m \Re(e^{f(\omega t + \phi)})$ <br>  $v(t) = W_m \Re(e^{f(\omega t + \phi)})$ <br>
déplacer le coeffic **Le phaseur**<br>
En particulier, nous pouvons écrire la fonction de tension sinusoïdale sous la forme :<br>  $v(t) = V_m \cos(\omega t + \phi)$ <br>  $v(t) = V_m \Re(e^{i\omega t + \phi})$ <br>  $v(t) = V_m \Re(e^{i\omega t + \phi})$ <br>
On peut déplace le coefficient  $V_m$  à l'intérieur de la **Le phaseur**<br> **sinusoïdale sous la forme**:<br> **sinusoïdale sous la forme**:<br>  $v(t) = V_m \cos(\omega t + \phi)$ <br>  $v(t) = V_m \Re(e^{j(\omega t + \phi)})$ <br>  $v(t) = V_m \Re(e^{j(\omega t + \phi)})$ <br>  $v(t) = V_m \Re(e^{j(\omega t + \phi)})$ <br>
On peut déplacer le coefficient  $V_m$  à l'intérieur de l'argume

# Le phaseur

Le phaseur<br>
La représentation ou transformation du phaseur :<br>
se formes polaires et rectangulaires sont utiles dans les applications de circuits du concept de phaseur<br>
• Forme rectangulaire :  $\overline{V}_{m}e^{j\phi}$ <br>
• Forme rec

- 
- Forme Polaire :  $V_m e^{j\phi}$ <br>• Forme rectangulaire :  $\overline{V} = V_m \cos \phi + jV_m \sin \phi = V_m(\cos \phi + j \sin \phi)$

Le phaseur<br>
La représentation ou transformation du phaseur :<br>
Les formes polaires et rectangulaires sont utiles dans les applications de circuits du concept de phaseur.<br>
• Forme Polaire :  $V_m e^{j\phi}$ <br>
• Forme rectangulaire • **phaseur**<br>
• Forme rectangulaires sont utiles dans les applications de circuits du concept de phaseur.<br>
• Forme Polaires et rectangulaires sont utiles dans les applications de circuits du concept de phaseur.<br>
• Forme re Le phaseur<br>
La représentation ou transformation du phaseur :<br>
es formes polaires et rectangulaires sont utiles dans les applications de circuits du concept de phaseur.<br>
• Forme Polaire :  $V_n e^{j\phi}$ <br>
• Forme rectangulaire Le phaseur<br>
La représentation ou transformation du phaseur :<br>
es formes polaires et rectangulaires sont utiles dans les applications de circuits du concept de phaseur.<br>
• Forme Polaire :  $V_{\text{ref}}e^{i\phi}$ <br>
• Forme rectangul

la notation d'angle est également fréquemment utilisée :  $\overline{V} = V_m \angle \phi$ 

 $\overline{9}$ 

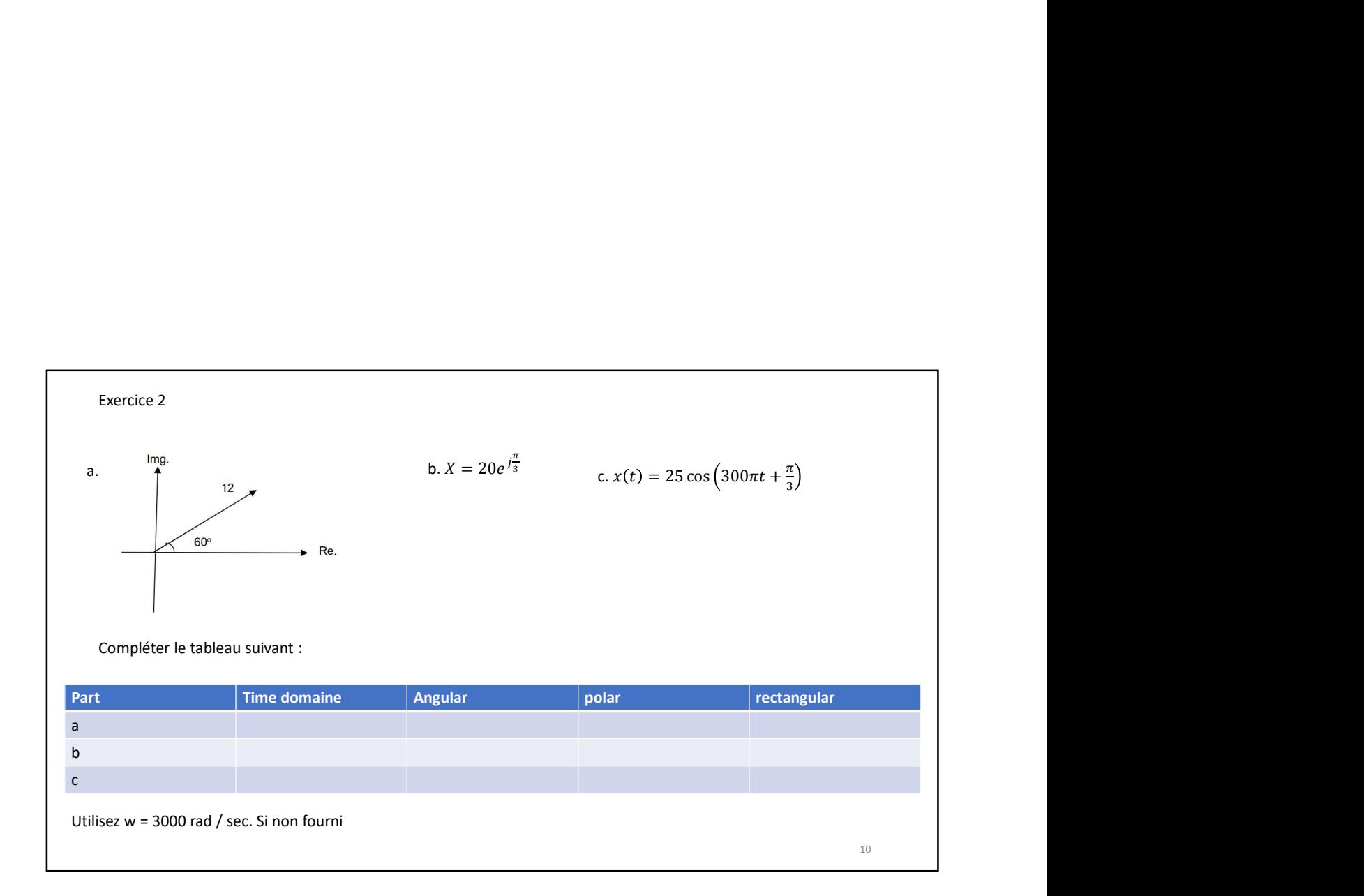

# Les éléments du circuit passif

- La relation V-I pour une résistance
- $\triangleright$  La relation V-I pour une bobine
- > La relation V-I pour un condensateur
- $\triangleright$  Impédance
- Combinaison d'impédances en série
- Combinaison d'impédances en parallèle
- $\triangleright$  Admittance

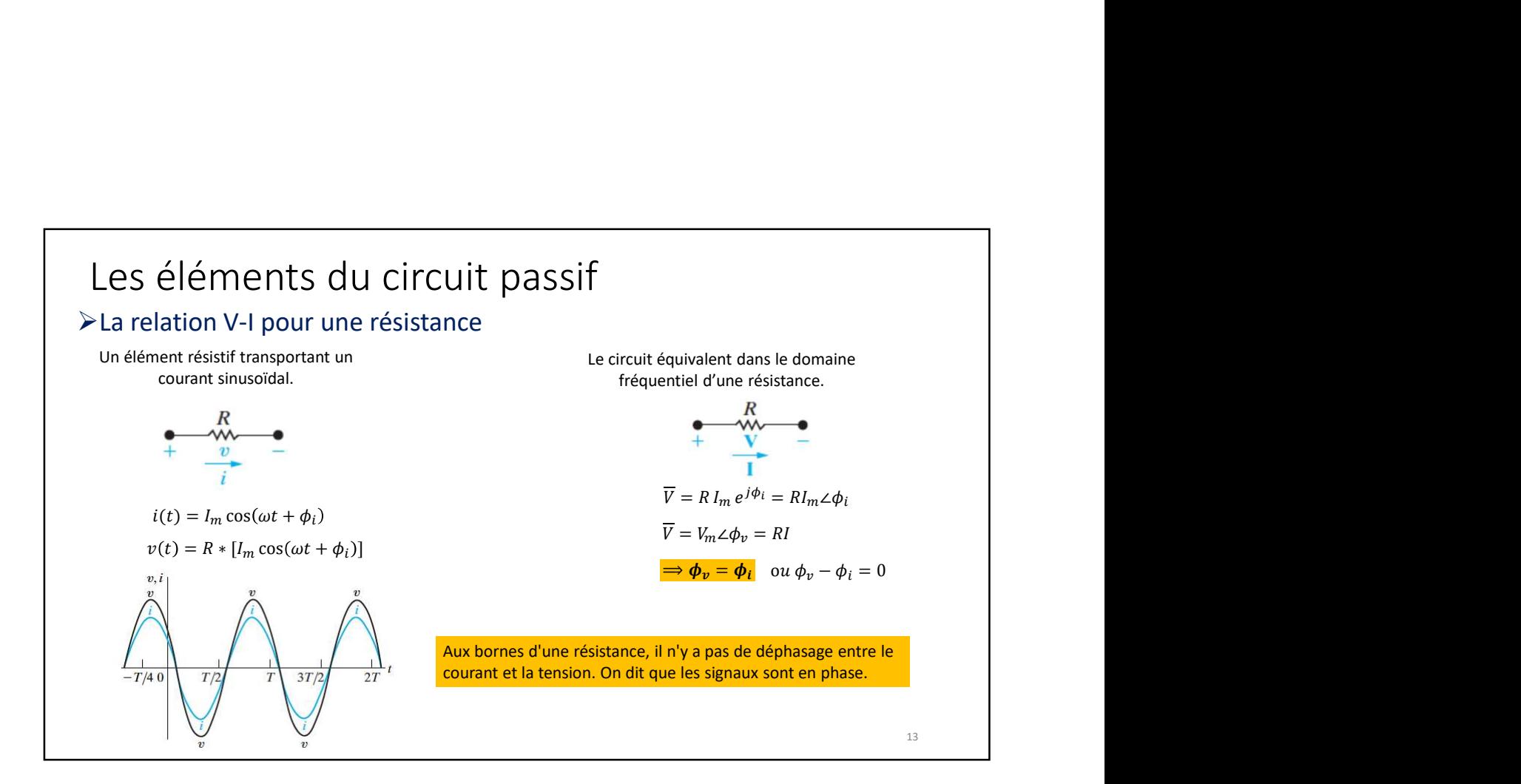

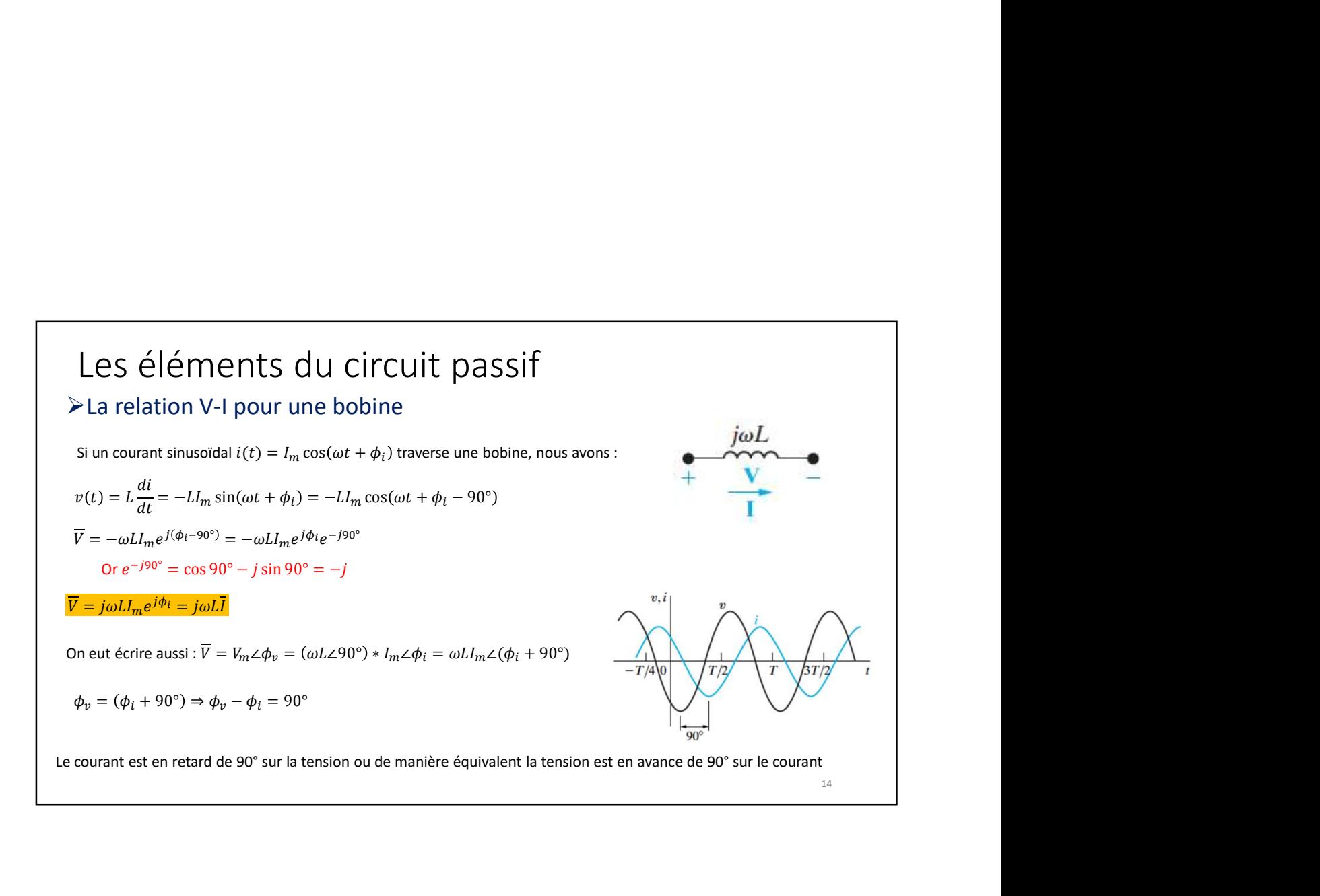

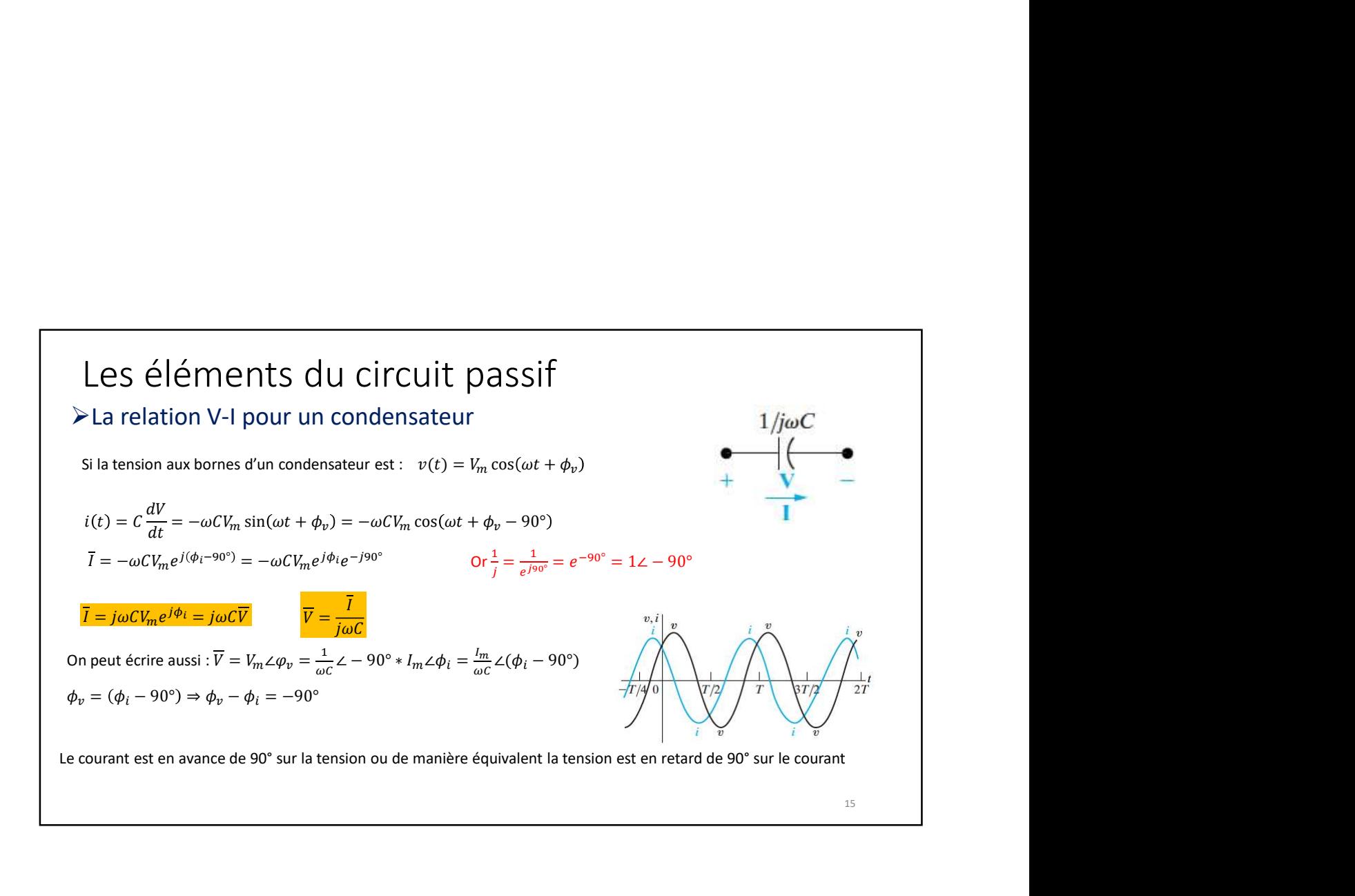

### Les éléments du circuit passif **>Impédance** Toutes les relations V-I peuvent s'écrire sous la forme :  $\overline{V} = \overline{Z} * \overline{I}$ où Z représente l'impédance de l'élément de circuit, et :  $\overline{Z}=\frac{\overline{V}}{\overline{I}}$  $V$  $I$ Donc  $\overline{Z}$  est un nombre complexe :  $\overline{Z} = R + jX$  Ohms (Ω) R : Résistance X : RéactanceImpedances of  $R$ ,  $L$  and  $C$ Circuit  $V-I$ Impedance Resistance Reactance  $Element<sup>1</sup>$ Relationship Resistor  $V = R1$  $Z=R$  $\boldsymbol{R}$  $\overline{0}$ Inductor  $\mathbf{V} = j\omega L\mathbf{I}$ <br>Capacitor  $\mathbf{V} = (\frac{-j}{\omega C})\mathbf{I}$  $Z = j\omega L$ <br> $Z = \frac{-j}{\omega C}$  $\omega L$  $\overline{0}$  $\frac{-1}{\omega C}$  $\overline{0}$ 16

Exercice 3<br>Soit une tension sinusoïdale de 1000 Hz avec une amplitude maximale de 200 V à t = 0 est appliquée aux bornes d'une<br>Soit une tension sinusoïdale de 1000 Hz avec une amplitude maximale de 200 V à t = 0 est appliq Exercice 3<br>Bobi une tension sinusoidale de 1000 Hz avec une amplitude maximale de 200 V à t = 0 est appliquée aux bornes d'une<br>bobine. L'amplitude maximale du courant est de 25 A.<br>a) Quelle est langle de phase de courant<br>e Exercice 3<br>Solt une tension sinusoidale de 1000 Hz avec une amplitude maximale de 200 V à t = 0 est appliquée aux bornes d'une<br>a) Quelle est la fréquence du courant est de 25 A.<br>b) Quelle est l'angle de phase de tension<br>c) Exercice 3<br>
Solt une tension sinusoïdale de 1000 Hz avec une amplitude maximale de 200 V à t = 0 est appliquée aux bornes d'une<br>
bobine. L'anglitude maximale du courant<br>
a) Quelle est la fréquence du courant<br>
b) Quelle st Exercice 3<br>Solt une tension sinusoïdale de 1000 Hz avec une amplitude maximale de 200 V à t = 0 est appliquée aux bornes d'une<br>bobine. L'amplitude maximale du courant est de 25 A.<br>a) Quel est l'angle de phase de tension<br>c) Exercice 3<br>Soit une tension sinusoidale de 1000 Hz avec une amplitude maximale de 200 V à t = 0 est appliquée au<br>bobine. L'amplitude maximale du courant est de 25 A.<br>a) Ouelle est la fréquence du courant<br>d) Quel est laréat Exercice 3<br>Soit une tension sinusoïdale de 1000 Hz avec une amplitude maximale de 200 V à t = 0 est appliquée aux t<br>a) Quelle est la fréquence du courant<br>a) Quelle est la fréquence du courant<br>b) Quelle est la fréquence du Exercice 3<br>Soit une tension sinusoïdale de 1000 Hz avec une amplitude maximale de 200 V à t = 0 est appliquée .<br>hobine. L'amplitude maximale du courant est de 25 A.<br>a) Quelle est la fréquence du courant<br>b) Quel est fangle

- 
- 
- 
- 
- 
- 

Exercice 4<br>Solt une tension sinusoïdale de 50 kHz a un angle de phase nul et une amplitude maximale de 10 mV. Lorsque cette tension<br>a) Quelle est la pulsation du courant en rad/s<br>c) Quelle est la pulsation du courant en ra Exercice 4<br>Soit une tension sinusoïdale de 50 kHz a un angle de phase nul et une amplitude maximale de 10 mV. Lorsque cette tension<br>est appliquée aux bornes d'un condensateur, le courant permanent résultant a une amplitude Exercice 4<br>Soit une tension sinusoïdale de 50 kHz a un angle de phase nul et une amplitude maximale de 10 mV. Lorsque cette tension<br>est appliquée aux bornes d'un condensateur, le courant permanent résultant a une amplitude Exercice 4<br>Solt une tension sinussoïdale de 50 kHz a un angle de phase nul et une amplitude maximale de 10 mV. Lorsque cette tensi<br>est appliquée aux bornes d'un condensateur, le courant permanent résultant a une amplitude Exercice 4<br>Soit une tension sinusoidale de 50 kHz a un angle de phase nul et une amplitude maximale de 10 mV. Lo<br>set appliquée aux bornes d'un condensateur, le courant permanent résultant a une amplitude maximale<br>e) Quelle Exercice 4<br>Soit une tension sinusoïdale de 50 kHz a un angle de phase nul et une amplitude maximale de 10 mV. Lorsque cet<br>est appliquée aux bornes d'un condensateur, le courant permanent résultant a une amplitude maximale Exercice 4<br>Soit une tension sinusoïdale de 50 kHz a un angle de phase nul et une amplitude maximale de 10 mV.<br>est appliquée aux bornes d'un condensateur, le courant permanent résultant a une amplitude maxima<br>a) Quelle est

- 
- 
- 
- 
- 

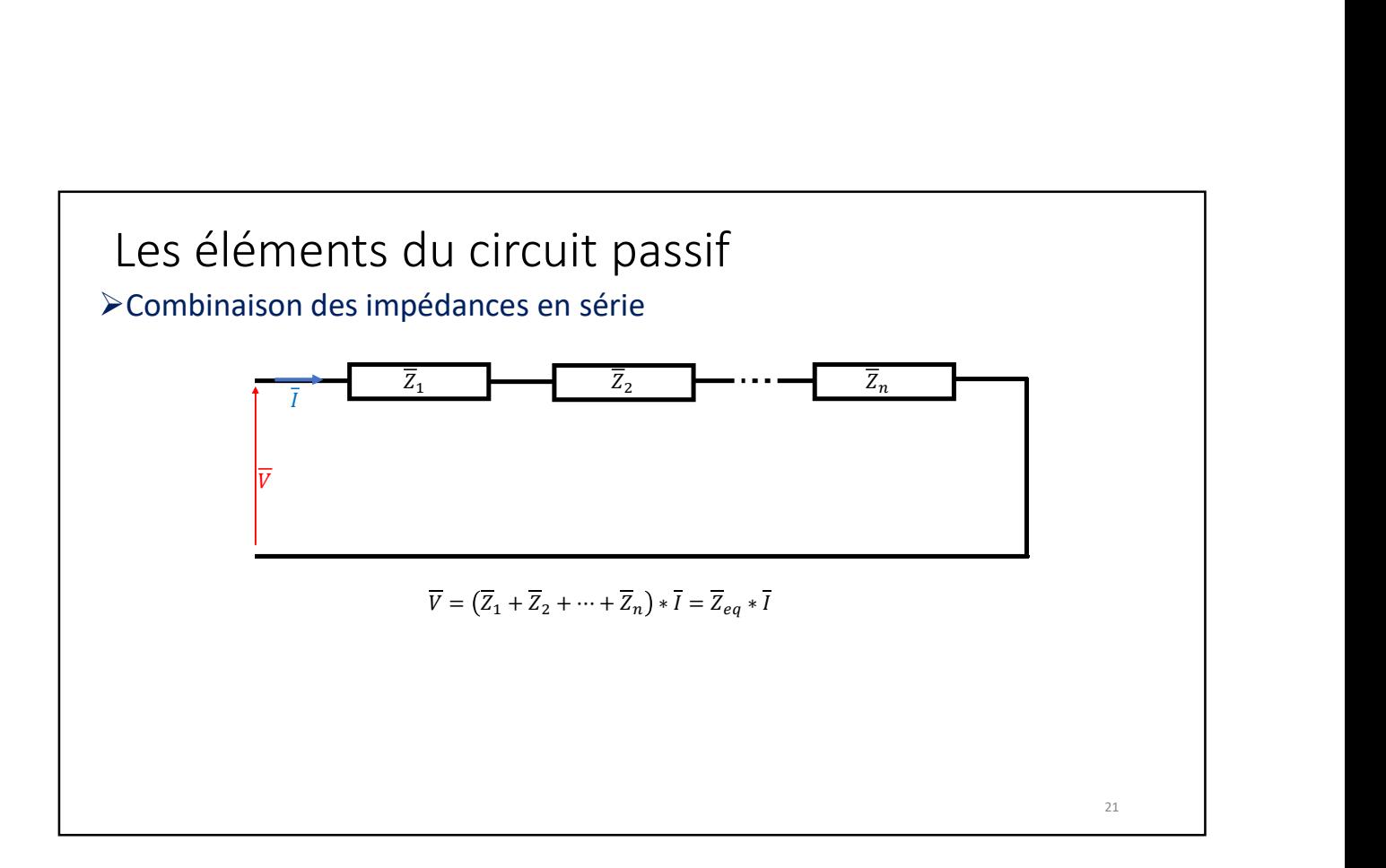

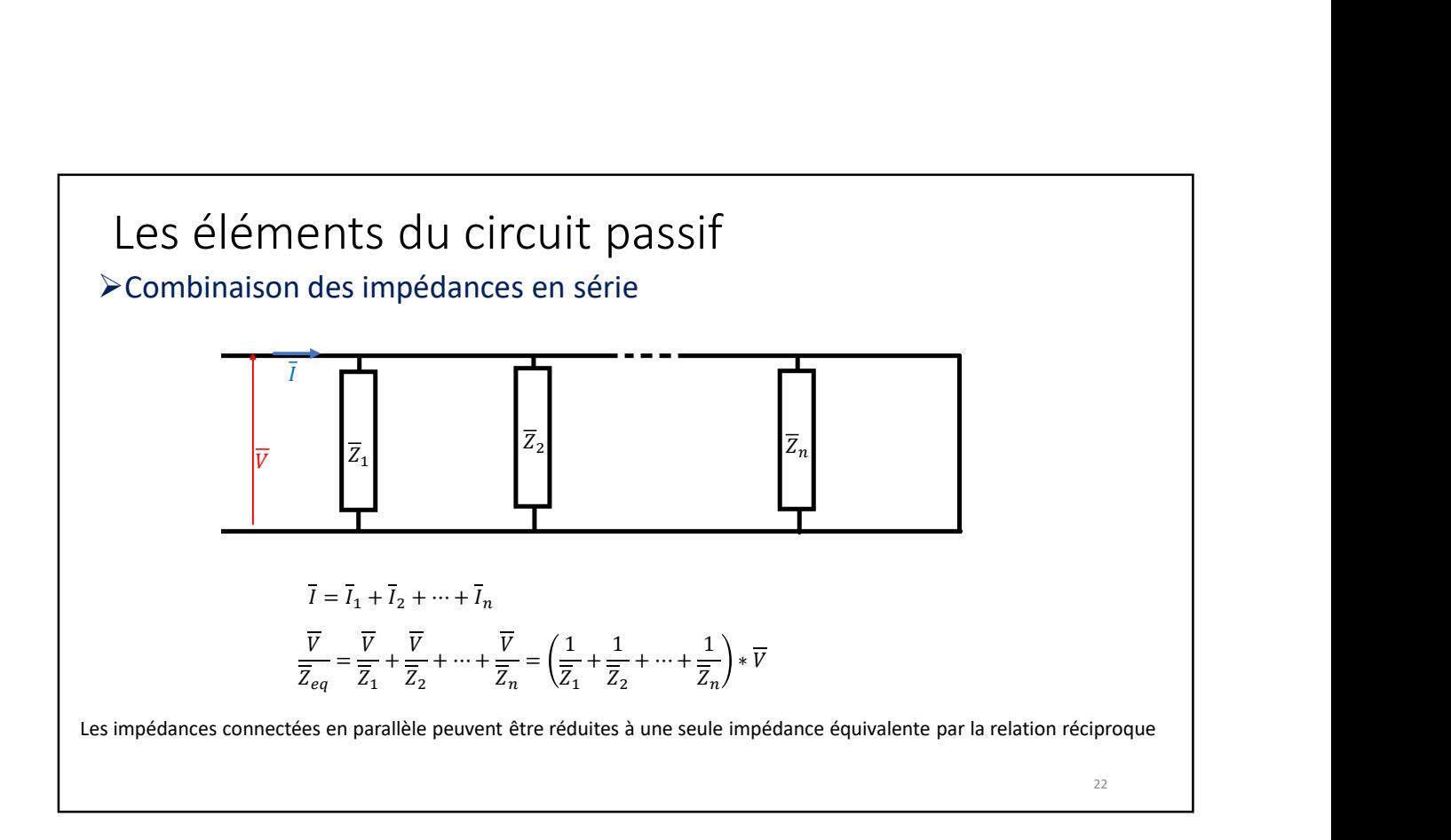

 $\begin{aligned} & \frac{\text{Impédances en parallele}}{\overline{Y}_{eq} = \overline{Y}_1 + \overline{Y}_2 + \cdots + \overline{Y}_n} \end{aligned}$ 

# Les éléments du circuit passif Les éléments du circuit passif<br>
>Admittance<br>
L'admittance est définie comme l'inverse de l'impédance et notée Y :<br>  $\overline{Y} = \frac{1}{\overline{Y}} = G + jB$  Siemens (S)<br>
G : conductance<br>
B : Susceptance

# **>Admittance**

$$
\overline{Y} = \frac{1}{\overline{Z}} = G + jB
$$
 Siemens (S)

G : conductance

B : Susceptance

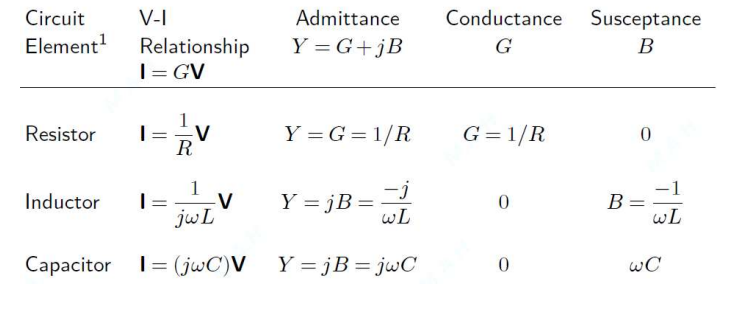

23

Impédances en parallèle :<br>  $\overline{Y}_{eq} = \overline{Y}_1 + \overline{Y}_2 + \cdots + \overline{Y}_n$ 

# Diagramme de phaseurs

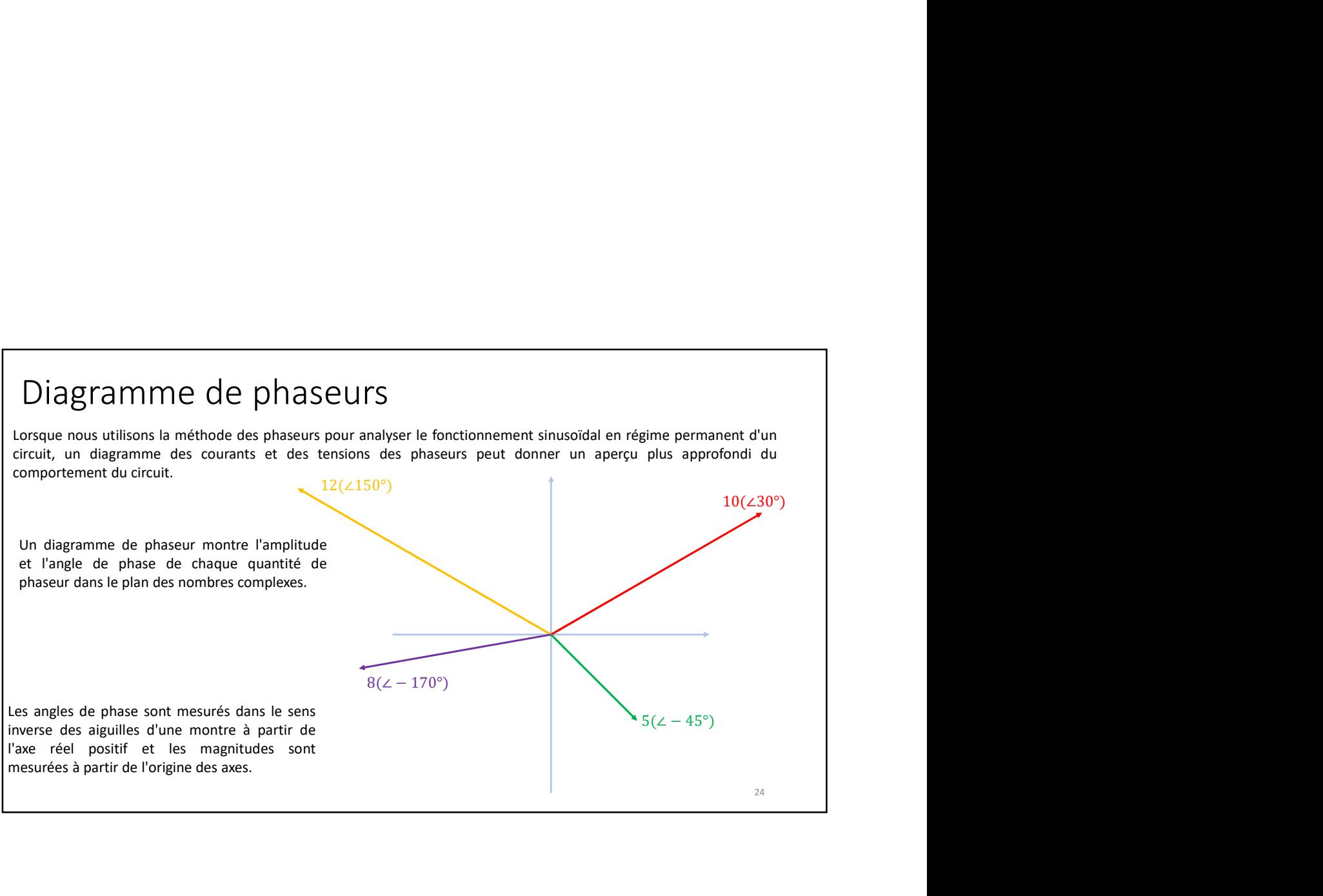

 $\pi_{\gamma}$  $3'$ 

- 
- 
- vercice 4<br>Soit  $i(t) = 10 \cos(150t \frac{\pi}{3})$ <br>A- Ecriver :<br>1. Forme polaire<br>2. Forme angulaire<br>3. Forme rectangulaire (complexe)<br>B- tracer le diagramme de phaseur rcice 4<br>
oit  $i(t) = 10 \cos(150t - \frac{\pi}{3})$ <br>
A- Ecriver :<br>
1. Forme polaire<br>
2. Forme angulaire<br>
3. Forme rectangulaire (complexe)<br>
B- tracer le diagramme de phaseur rcice 4<br>
oit  $i(t) = 10 \cos(150t - \frac{\pi}{3})$ <br>
A- Ecriver :<br>
1. Forme polaire<br>
2. Forme angulaire<br>
2. Forme retangulaire (complexe)<br>
3. Forme retangulaire (complexe)<br>
B- tracer le diagramme de phaseur rcice 4<br>
it *i*(*t*) = 10 cos(150*t* -  $\frac{\pi}{3}$ )<br>
A- Ectiver :<br>
1. Forme polaire<br>
2. Forme angulaire<br>
2. Forme are actangulaire (complexe)<br>
B- tracer le diagramme de phaseur rcice 4<br>3. Former rectangulation<br>4- Ecriver :<br>1. Forme polaire<br>2. Forme angulaire<br>3. Some rectangulaire (complexe)<br>3. Forme rectangulaire (complexe)<br>6- tracer le diagramme de phaseur Fraction and the set of  $\frac{\pi}{3}$ <br>
A- Ecriver :<br>
1. Forme polaire<br>
2. Forme angulaire<br>
2. Forme angulaire<br>
3. Forme rectangulaire (complexe)<br>
B- tracer le diagramme de phaseur

) and the contract of  $\overline{a}$ 

 $\pi_{\lambda}$  $8'$ ) and the contract of  $\overline{\phantom{a}}$ 

- 
- 
- vercice 5<br>Soit V( $t$ ) = 25 sin(2000 $t + \frac{\pi}{9}$ )<br>A- Ecrivez :<br>1. Forme polaire<br>2. Forme angulaire<br>3. Forme rectangulaire (complexe)<br>B- tracer le diagramme de phaseur rcice 5<br>
oit  $V(t) = 25 \sin(2000t + \frac{\pi}{8})$ <br>
A- Ecrivez :<br>
1. Forme polaire<br>
2. Forme angulaire<br>
3. Forme rectangulaire (complexe)<br>
B- tracer le diagramme de phaseur rcice 5<br>
oit  $v(t) = 25 \sin(2000t + \frac{\pi}{8})$ <br>
A- Ecrivez :<br>
1. Forme polaire<br>
2. Forme angulaire<br>
2. Forme rectangulaire (complexe)<br>
3. Forme rectangulaire (complexe)<br>
B- tracer le diagramme de phaseur rcice 5<br>
it  $V(t) = 25 \sin(2000t + \frac{\pi}{8})$ <br>
A- Ecrivez :<br>
1. Forme polaire<br>
2. Forme angulaire<br>
3. Forme rectangulaire (complexe)<br>
B- tracer le diagramme de phaseur rcice 5<br>
sit  $V(t) = 25 \sin(2000t + \frac{\pi}{9})$ <br>
A- Ecrivez :<br>
1. Forme polaire<br>
2. Forme angulaire<br>
2. Forme rectangulaire (complexe)<br>
3. Forme rectangulaire (complexe)<br>
B- tracer le diagramme de phaseur rcice 5<br>
bit V( $t$ ) = 25 sin(2000 $t + \frac{\pi}{\theta}$ )<br>
A- Ecrivez :<br>
1. Forme polaire<br>
2. Forme angulaire<br>
2. Forme argulaire (complexe)<br>
3. Forme rectangulaire (complexe)<br>
B- tracer le diagramme de phaseur

# Diagramme de phaseurs

Exercice 6

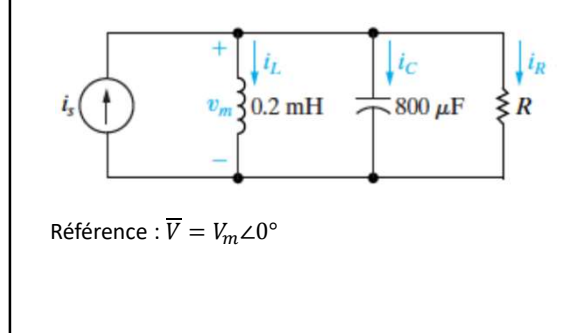

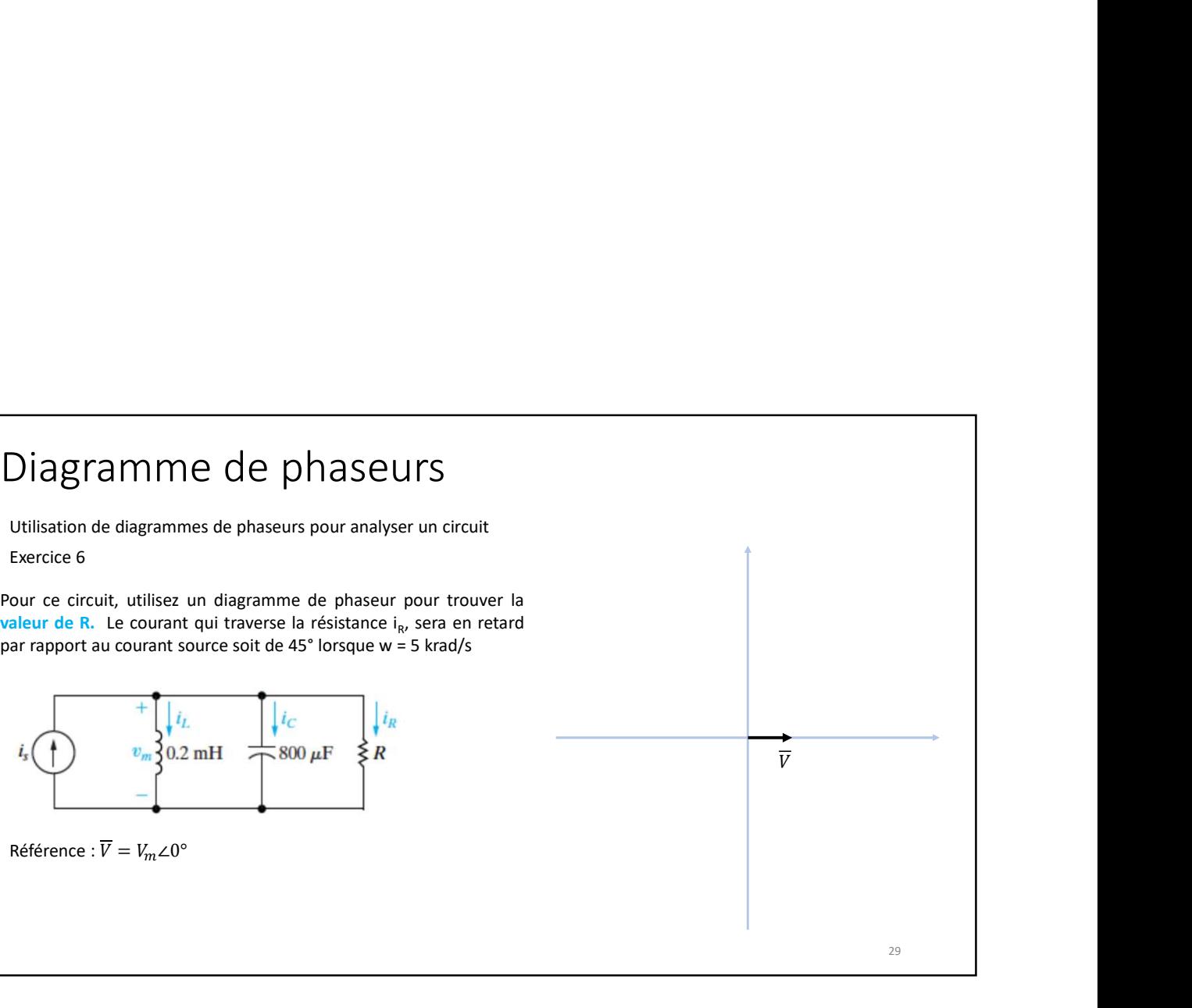

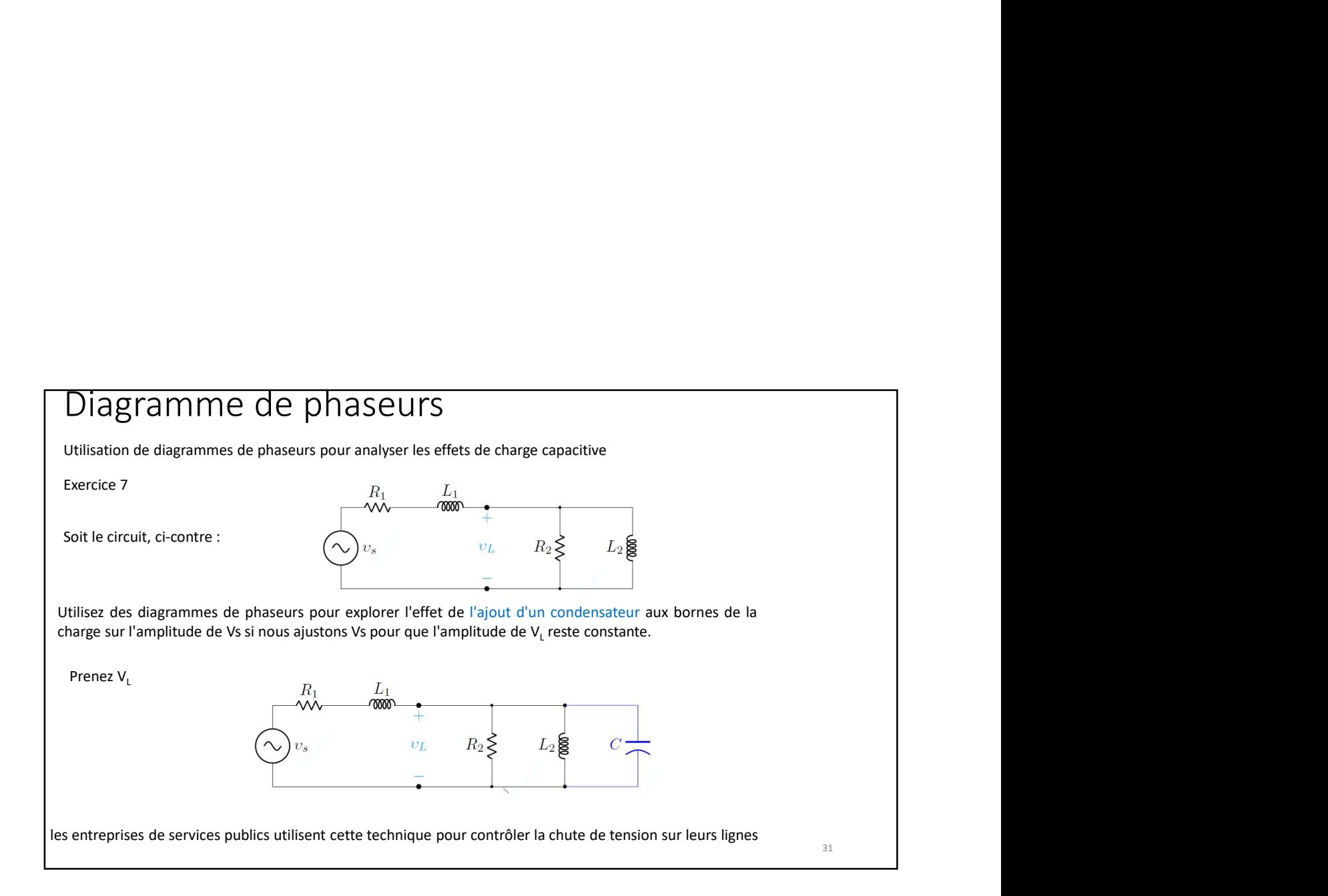

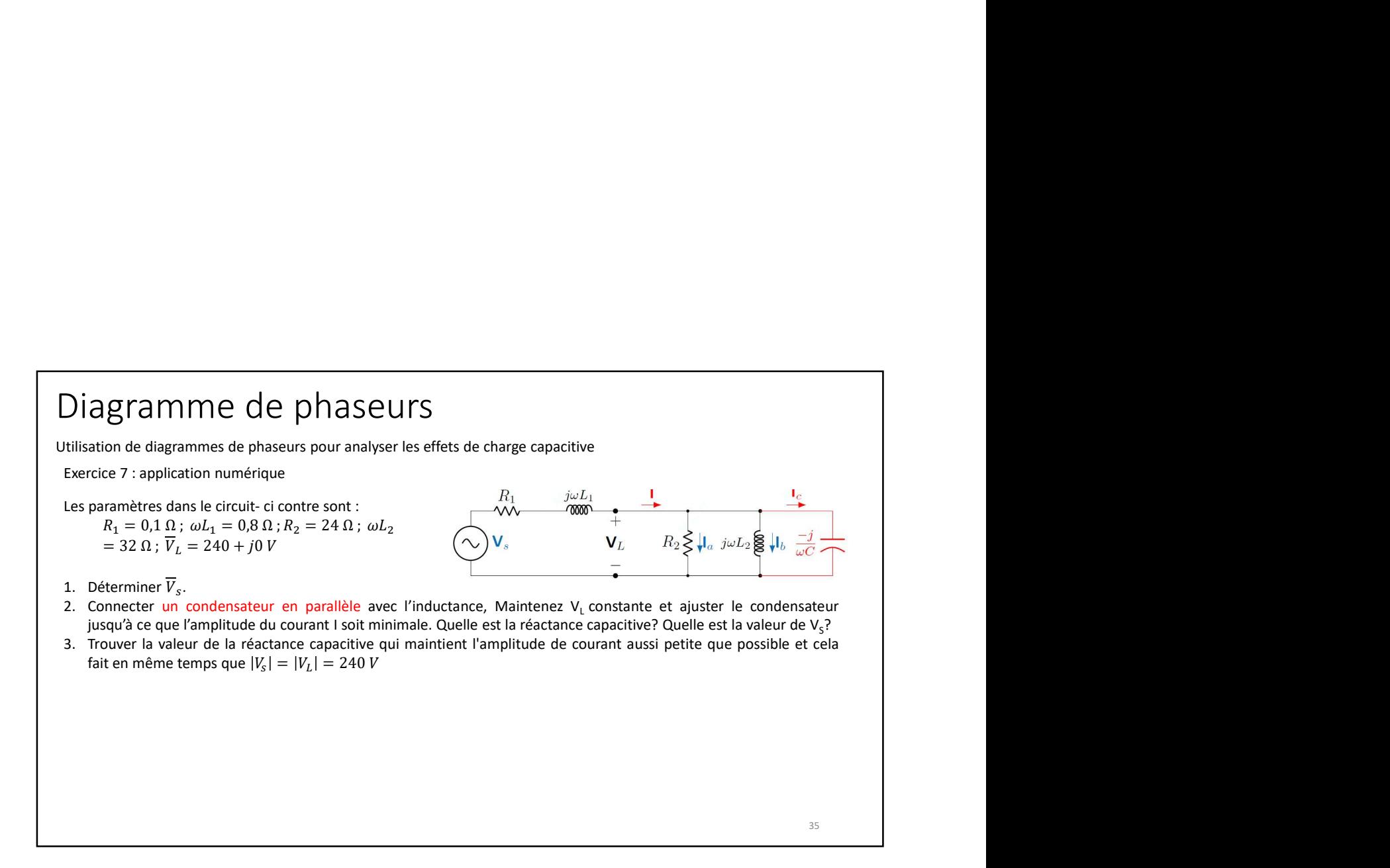

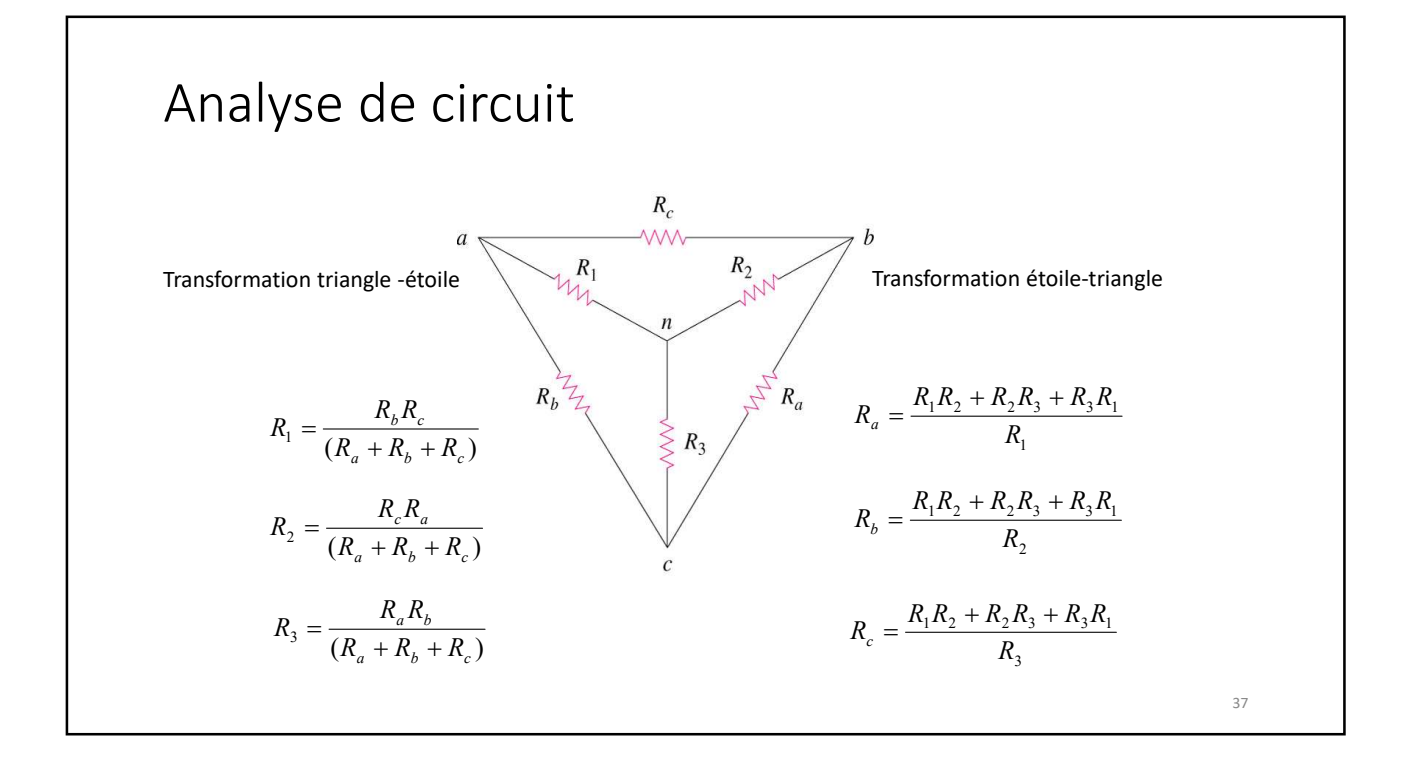

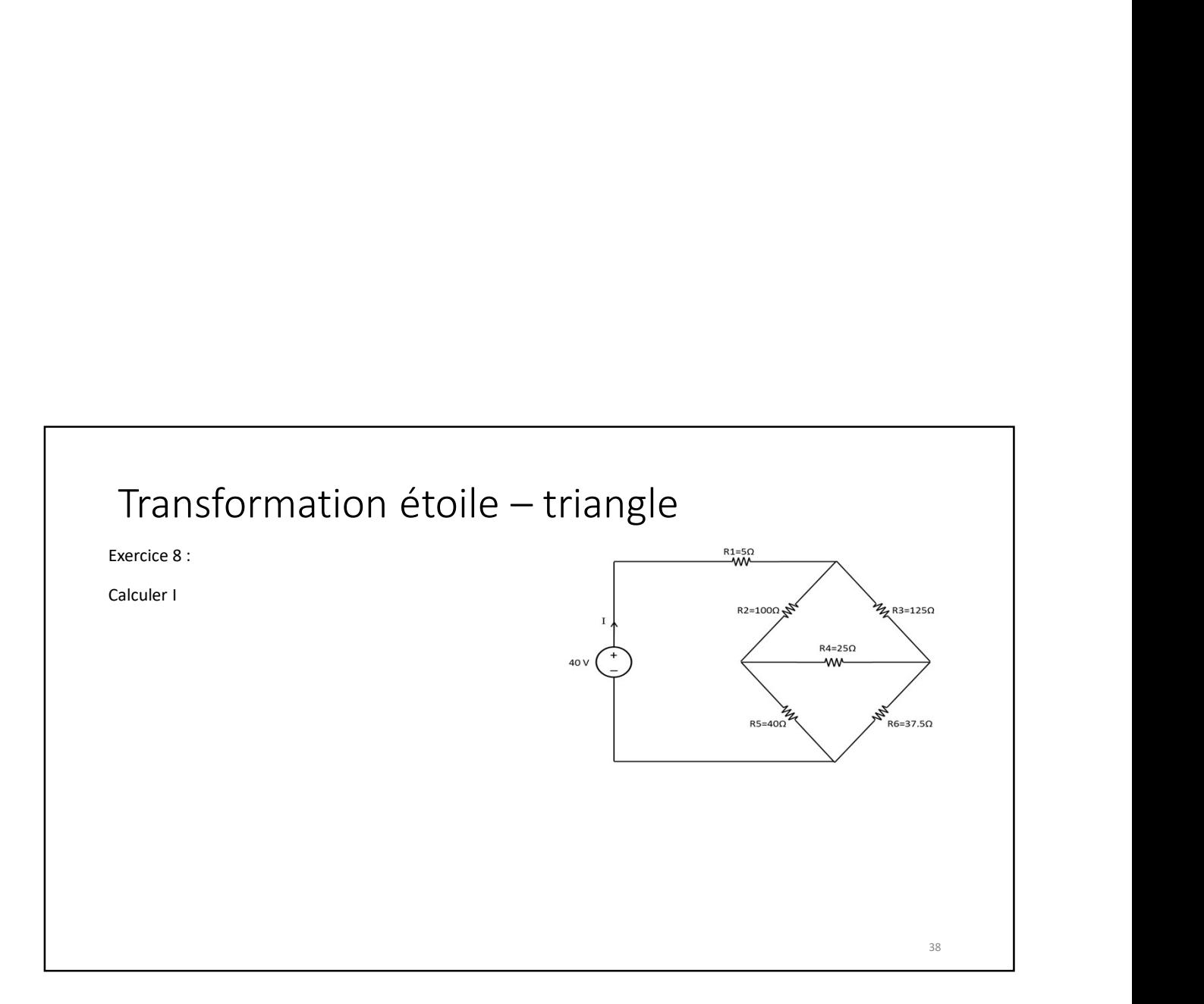

Exercice 9 :

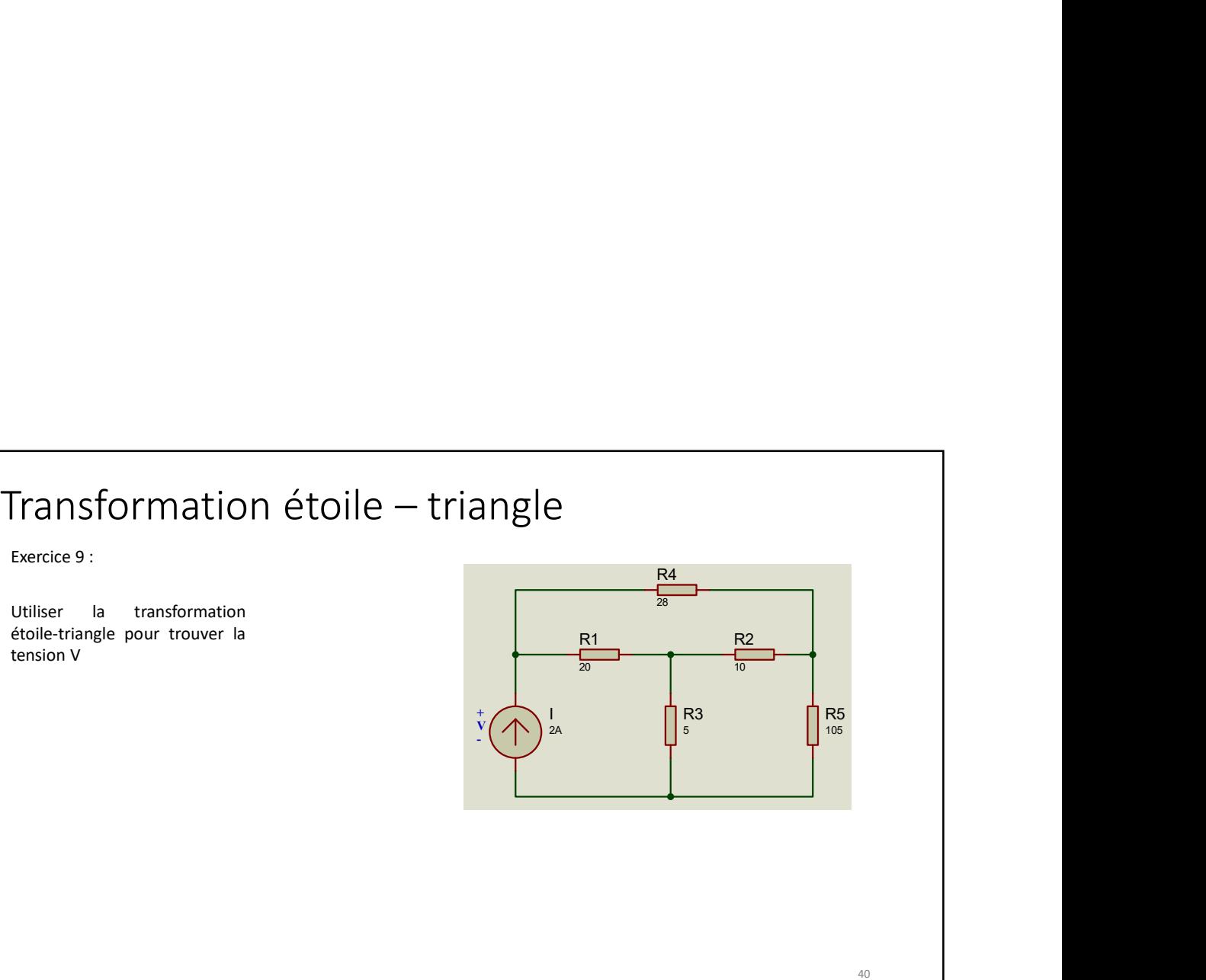